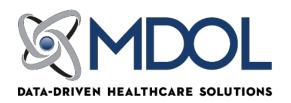

#### COLORADO MEDICAID EDI CONTRACT INSTRUCTIONS (SKCO0)

Please MAIL the completed and signed agreement to:

ABILITY

Butler Square

100 North 6<sup>th</sup> St Ste 900A

Minneapolis, MN 55403

Do not fax the agreement to MD On-Line. Do not mail the agreement directly to Medicaid.

Please type provider information on the form for ease of processing at MD On-Line.

Do not mail the document to the address on Page 4 of this agreement. Mail the document to MD On-Line at the New Jersey address below ONLY.

Please MAIL all pages of the completed and signed agreement to:

ABILITY

Butler Square

100 North 6<sup>th</sup> St Ste 900A

Minneapolis, MN 55403

Do not fax the agreement to MD On-Line. Do not mail the agreement directly to Medicaid.

Have questions or need assistance? Contact the MD On-Line Enrollment Department at 888-499-5465 x3506 or setup@mdol.com

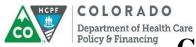

### **Provider EDI Update Form**

| Provider Trading Partner ID:                                                                                                    | Provider ID:                                                                                                    |                                  |  |  |  |
|----------------------------------------------------------------------------------------------------|----------------------------------------------------------------------------------------------------|----------------------------------|--|--|--|
| Provider Name:                                                                                                    | Provider NPI: _                                                                                                    | Provider NPI:                    |  |  |  |
| Providers may change/update the following sections to make revisions to the Electronic Data Interchange<br>Provider Enrollment & Agreement |                                                                                                    |                                  |  |  |  |
| Section 1. I want to update the for items that have been checked bel                                                                       | ollowing information (Changes/ Uplow):                                                                                          | dates will only be made to       |  |  |  |
| Demographic/ Contact Inform Submission Method (Section                                                                                     | ` ,                                                                                                    | etrieval (Section 4)             |  |  |  |
| Section 2. Demographic/ Contact                                                                                                    | information:                                                                                                    |                                  |  |  |  |
| Legal Name:                                                                                                    |                                                                                                    |                                  |  |  |  |
|                                                                                                    |                                                                                                    |                                  |  |  |  |
|                                                                                                    | State:                                                                                                    |                                  |  |  |  |
|                                                                                                    | Fax:                                                                                                    |                                  |  |  |  |
| E                                                                                                    |                                                                                                    |                                  |  |  |  |
| Primary Contact Information                                                                                                    | g contact information Replace current co                                                                                        |                                  |  |  |  |
| D. C. LALL                                                                                                    |                                                                                                    |                                  |  |  |  |
|                                                                                                    | _State:                                                                                                    |                                  |  |  |  |
| Telephone:                                                                                                    | Fax:                                                                                                    |                                  |  |  |  |
| Email Address:                                                                                                    |                                                                                                    |                                  |  |  |  |
| Secondary Contact Information                                                                                                    |                                                                                                    |                                  |  |  |  |
| Contact Individual Name:                                                                                                    | Cor                                                                                                    | ntact Title:                     |  |  |  |
| Business Street Address:                                                                                                    |                                                                                                    |                                  |  |  |  |
| City:                                                                                                    | State:                                                                                                    | Zip:                             |  |  |  |
| Telephone:                                                                                                    | Fax:                                                                                                    |                                  |  |  |  |
| Email Address:                                                                                                    |                                                                                                    |                                  |  |  |  |
| information in the MMIS, you must either                                                                                                   | n, your information in the MMIS will not be update the information through the Web P in the Forms section of the Department's w | ortal or complete and submit the |  |  |  |

Revised: 03/15

 $(\underline{\text{colorado.gov/hcpf}}) \rightarrow \underline{\text{Provider Services}} \rightarrow \underline{\text{Forms}} \rightarrow \underline{\text{Update Forms}} \text{ section.}$ 

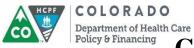

| Section 3. Submission Method                                                                                        |                                                                                                    |
|----------------------------------------------------------------------------------------------------|----------------------------------------------------------------------------------------------------|
| Please indicate how you plan to submit your electronic transactions                                                 |                                                                                                    |
| Electronic Transactions  ☑ State's Provider Web Portal                                                              | Check appropriate box if utilizing:  ☐ Vendor Software ☐ Billing Agent ☐ Clearinghouse/Switch Vendor |
| Transactions available for transmission                                                                             | <ul><li></li></ul>                                                                                   |
| Section 3a. Submission Method- Add                                                                                  |                                                                                                    |
| Complete this section if your adding a Billing Agent, Clearinghouse, or Soft                                        | ware Vendor                                                                                          |
| You <u>must</u> also complete and submit the Provider Authorization For Billing Agent or Clearinghouse.             | orm (page 4) if you are authorizing a                                                                |
| Please enter the name and TP ID of the Clearinghouse/Billing Agent or Sof electronic transactions.                  | tware Vendor Name that will submit your                                                              |
| Clearinghouse/Billing Agent/ Software Vendor Name:                                                                  |                                                                                                    |
| 2. Clearinghouse/Billing Agent/ Trading Partner ID (TP ID):                                                         |                                                                                                    |
| Sub-Section 3b. Submission method — Remove (If you choo a Clearinghouse or Billing Agent, you must update your repo | •                                                                                                    |
| Complete this section if your are terminating your affiliation with a E<br>1. Clearinghouse/Billing Agent/ Name:    | Billing Agent or Clearinghouse,                                                                      |
| Clearinghouse/Billing Agent/ Trading Partner ID (TP ID):                                                            |                                                                                                    |

Revised: 03/15

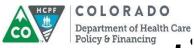

| Section 4. Electronic Repor                                                            | t/ Response F      | Retr     | ieval                                                                                                    |
|----------------------------------------------------------------------------------------|--------------------|----------|----------------------------------------------------------------------------------------------------|
| provider's behalf. Obtain your soft                                                    | ware vendor's ID   | and      | gned Submitter or Trading Partner ID to act on a confirm the ID is active and functioning. Enter the g Partner ID and the software product name. |
| <b>Software Product Name</b>                                                           |                    |          |                                                                                                    |
| Transactions available for Receiving R                                                 | eports             |          |                                                                                                    |
|                                                                                        | t. You may ente    | r a di   | eive X12N electronic reports. Enter only one ifferent TP ID for each selected report. If you want on the lines below.                            |
| X12N 824 (Payer Specific Error Report) Will by default be returned to submitting TP ID |                    | $\times$ | X12N 997 (Acknowledgement of a sent transaction)<br>Will by default be returned to submitting TP ID                                              |
| X12N 271 (Eligibility Response) Will by default be returned to submitting TP ID        |                    | $\times$ | X12N 277 (Claim Status Response) Will by default be returned to submitting TP ID                                                                 |
| Optional Reports  If the Receiving TPID field is left                                  | blank, it will by  | defa     | ult be returned to submitting provider's TPID                                                                                                    |
|                                                                                        | Receiving TP       |          |                                                                                                    |
|                                                                                        | ID                 |          | Receiving TP ID                                                                                                    |
| ☐ X12N 820 (Client Capitation)                                                         |                    |          | X12N 835 (Claim payment/Claim report)                                                                                                    |
| X12N 834 (Benefit Enrollment and Maintenance)                                          |                    | $\times$ | Provider Claim Report (Previously called the Remittance Advice Report)                                                                           |
|                                                                                        |                    | $\times$ | PAR Letters                                                                                                    |
| ☐ PCP Roster                                                                           |                    |          | Managed Care Transactions                                                                                                    |
|                                                                                        |                    |          | ACC Roster Report                                                                                                    |
|                                                                                        |                    |          |                                                                                                    |
| Section 5. Delimiter (Complete in                                                      | f appropriate)     |          |                                                                                                    |
| Element Delimiter to be used: $\Box$                                                   |                    | _        | iter to be used: $\square$ Segment Delimiter to be used: $\square$                                                                               |
| Default Delimiter (asterisk) *                                                         | Default Delimiter  | -        |                                                                                                    |
| The Department will provide you with cover.                                            | more information a | at a la  | ater date, including a User ID and Password, under separate                                                                                      |

Revised: 03/15 3

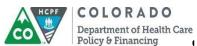

### **Provider Authorization Page**

#### This must be completed by the billing provider not a rendering provider.

This authorization must be completed and signed by the billing provider who wishes to authorize a billing agent, clearinghouse, or other provider to maintain, control, submit and/or retrieve designated reports/transactions.

The billing agent, clearinghouse, or other provider will **not** be allowed to access information on a provider's behalf without the submission of this explicit authorization.

|                                                                                                | hereby appoints                                                                           |
|------------------------------------------------------------------------------------------------|-------------------------------------------------------------------------------------------|
| Provider Name                                                                                  | (please print)                                                                            |
| Billing Agent/Clearinghouse/Other Provider Name (please print)                                 | Billing Agent/Clearinghouse/Other Provider Trading Partner or Submitter ID                |
| to act as an authorized agent for the purpose electronically on Provider's behalf to the Color |                                                                                           |
| Provider must also check one box below:                                                        |                                                                                           |
| Provider authorizes the agent listed above to Provider's behalf  OR                            | retrieve some or all electronic reports/responses on                                      |
|                                                                                                |                                                                                           |
| Provider's behalf.                                                                             | above to <b>retrieve</b> electronic reports/responses on                                  |
| Provider's behalf.                                                                             | above to <b>retrieve</b> electronic reports/responses on presentative Name (please print) |
| Provider's behalf.                                                                             |                                                                                           |
| Provider's behalf.  Provider/Provider Rep                                                      | presentative Name (please print)                                                          |

Revised: 03/15 4

Return completed form (or revocation) to:
Colorado Medical Assistance Program Provider
Services
P.O. Box 1100
Denver, CO 80201-1100